# mosek

#### Introduction to Mosek

#### DTU CEE Summer School, 15 June 2017

Michał Adamaszek

www.mosek.com

# MOSEK package overview

- Convex conic optimization package
- Mixed-integer capabilitiy
- LP, QP, SOCP, SDP, MIP
- Low-level optimization API
	- C, Python, Java, .NET, Matlab, R, (Julia)
- Object-oriented API Fusion
	- $C_{++}$ , Python, Java, .NET, Matlab
- 3rd party
	- GAMS, AMPL, CVXOPT, CVXPY, YALMIP, PICOS, GPkit
- Conda package
- Upcoming v8.1

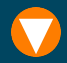

A conic problem in canonical form:

$$
\begin{array}{ll}\n\text{min} & c^T x \\
\text{s.t.} & Ax + b \in \mathcal{K}\n\end{array}
$$

where  $K$  is a product of cones:

• linear:

$$
K=\mathbb{R}_{\geq 0}
$$

• quadratic:

$$
K = \{x \in \mathbb{R}^n : x_1 \ge \sqrt{x_2^2 + \dots + x_n^2}\}
$$

• semidefinite:

 $K = \{X \in \mathbb{R}^{n \times n} : X^T = X, z^T X z \geq 0 \text{ for all } z \in \mathbb{R}^n\}$ 

• (possibly: power cones, exponential cone)

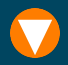

Lots of functions and constraints are representable using the three major types of cones.

$$
|x|, \|x\|_1, \|x\|_2, \|x\|_\infty, \|Ax + b\|_2 \le c^T x + d
$$
  

$$
xy \ge z^2, x \ge \frac{1}{y}, x \ge y^{3/2}, x \ge y^{p/q}
$$
  

$$
t \le (x_1 \cdots x_n)^{1/n}, t \le n \left(\sum x_i^{-1}\right)^{-1}
$$
  

$$
\det(X)^{1/n}, t \le \lambda_{min}(X), t \ge \lambda_{max}(X)
$$
  
convex  $(1/2)x^T Q x + c^T x + q$ 

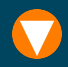

- primal simplex and dual simplex for linear problems
- primal-dual interior point method optimizer for all continuous problems
- automatic dualization of LPs and CQPs
- branch and bound and cut integer optimizer
- exploits sparsity

# Example 1 (Dan)

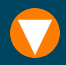

$$
\begin{aligned}\n\min_{\mathbf{W} \in \mathbb{R}^{3 \times 3}} & \mathbf{W}_{11}^2 + \mathbf{W}_{22}^2 + \mathbf{W}_{33}^2 \\
\text{s.t.} & 2\mathbf{W}_{12} + \mathbf{W}_{23} = 3 \\
& \mathbf{W}_{22} + 3\mathbf{W}_{13} \ge 7 \\
& \mathbf{W} \succeq 0\n\end{aligned}
$$

from mosek.fusion import \*  $M = Model()$ 

```
W = M.\text{variable}(3, Domain.inPSDCone())M.\text{constraint}(\text{Expr.add}(\text{Expr.mul}(2.0, W.index(0,1))), W.index(1,2)),Domain.equalsTo(3.0))
M.\text{constraint}(\text{Expr.add}(W.\text{index}(1,1), \text{Expr.mul}(3.0, W.\text{index}(0,2))),Domain.greaterThan(7.0))
```

```
t = M \text{ variable}M.constraint(Var.vstack(t, W.diag()), Domain.inQCone())
M.objective(ObjectiveSense.Minimize, t)
```
## Example 1 (Dan)

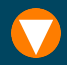

M.solve()

```
w = \text{numpy}.\text{reshape}(W.\text{level}(), [\frac{3}{3}, \frac{3}{3}])print "Eigvals:", sorted(numpy.linalg.eigvals(w))
```

```
[ ... ]
Optimizer - solved problem : the primal<br>
Optimizer - Constraints : 5
Optimizer - Constraints : 5<br>
Optimizer - Cones : 1
Optimizer - Cones
Optimizer - Scalar variables : 5 conic : 4<br>Optimizer - Semi-definite variables: 1 contentined : 6
Optimizer - Semi-definite variables: 1
[ ... ]<br>TTE PFEAS
ITE PFEAS DFEAS GFEAS PRSTATUS POBJ DOBJ MU TIME
0 2.8e+00 1.0e+00 1.5e+00 0.00e+00 2.000000000e+00 0.000000000e+00 1.0e+00 0.00
1 6.9e-01 2.5e-01 4.0e-01 -4.78e-01 5.117111381e+00 6.046395705e+00 2.5e-01 0.00
[ ... ]
7 5.2e-08 1.9e-08 2.2e-04 1.00e+00 2.984810208e+00 2.984810149e+00 1.9e-08 0.00
                                         8 2.5e-09 9.2e-10 4.9e-05 1.00e+00 2.984810039e+00 2.984810036e+00 9.2e-10 0.00
Optimizer terminated. Time: 0.01
Interior-point solution summary
 Problem status : PRIMAL_AND_DUAL_FEASIBLE
  Solution status : OPTIMAL
 Primal. obj: 2.9848100389e+00 nrm: 7e+00 Viol. con: 3e-09 var: 0e+00 barvar: 0e+00 cone
 Dual. obj: 2.9848100360e+00 nrm: 1e+00 Viol. con: 6e-16 var: 1e-09 barvar: 2e-09 con
Eigvals: [9.488456837149494e-09, 0.64285538829761235, 4.4480504056675141]
```
6 / 9

## Example 2 (Spyros, DC-OPF)

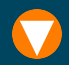

$$
\begin{aligned}\n\min \quad & \sum c_i P_{G_i} \\
\text{s.t.} \quad & P_{G_i}^{min} \le P_{G_i} \le P_{G_i}^{max} \\
& \mathbf{B} \cdot \theta = \mathbf{P_G} - \mathbf{P_D} \\
& (\theta_i - \theta_j) / x_{ij} \le P_{ij,max}\n\end{aligned}
$$

def dcopf(ng, nb, PGmin, PGmax, Pmax, B, x, PD, c):  $M = Model()$ PG = M.variable(ng, Domain.inRange(PGmin, PGmax)) theta =  $M$  variable(nb)

M.constraint(Expr.sub(Expr.mul(B, theta), Expr.sub(PG, PD)), Domain.equalsTo(0.0)) M.constraint(Expr.sub(Var.hrepeat(theta,nb), Var.vrepeat(theta.transpose(),nb)), Domain.lessThan(Pmax\*x))

M.objective(ObjectiveSense.Minimize, Expr.dot(c, PG))

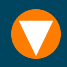

A basic version of the Unit Commitment Problem with:

- quadratic generation costs,
- ramp constraints,
- minimal uptime and downtime,
- startup costs,
- as an example of MISOCP. See:
	- $\rightarrow$  <https://mosek.com/resources/doc>
		- $\rightarrow$  The MOSEK notebook collection
			- $\rightarrow$  Unit commitment

#### Contact us

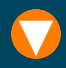

#### Licensing:

- Trial 30-day license
- Personal academic license
- Group academic license
- Commercial licenses

More:

- <www.mosek.com>
- support@mosek.com

# Thank you!